# **ІНДИВІДУАЛЬНА ТРАЄКТОРІЯ НАВЧАННЯ**

**Петренко Д.І., 2023 рік Лещенко С.М., 2023 рік ЦНТУ, 2023 рік**

**«Індивідуальна освітня траєкторія персональний шлях реалізації особистісного потенціалу здобувача освіти, що формується з урахуванням його здібностей, інтересів, потреб, мотивації, можливостей і досвіду, ґрунтується на виборі здобувачем освіти видів, форм і темпу здобуття освіти, суб'єктів освітньої діяльності та запропонованих ними освітніх програм, навчальних дисциплін і рівня їх складності, методів і засобів навчання».** https://nus.org.ua/bez-rubryky/indyvidualna-osvitnya-trayektoriya-ta-indyvidualnyj-navchalnyjplan-shho-tse-i-dlya-kogo/

Відповідно до «Положення про організацію вивчення вибіркових навчальних дисциплін та формування індивідуального навчального плану здобувача вищої освіти в ЦНТУ» - вибір навчальних дисциплін здобувачем вищої освіти здійснюється у межах, передбачених відповідною освітньою програмою та навчальним планом, і в обсязі, що становить не менше як 25 % від загального обсягу кредитів ЄКТС.

**Кредит ЄКТС - одиниця вимірювання навчального навантаження студента, необхідного для здобуття визначених результатів навчання. Становить 30 академічних годин повного навчального <http://www.kntu.kr.ua/doc/doc/vibir.pdf> навантаження студента.**

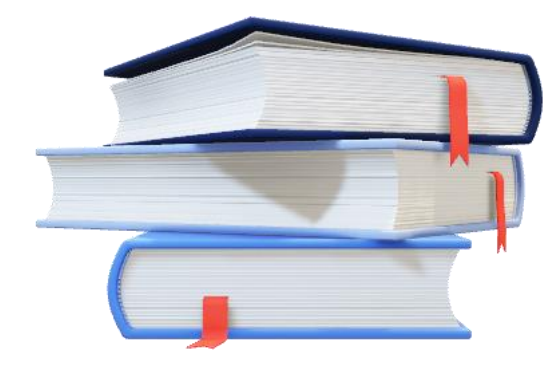

**Де я можу дізнатися, скільки кредитів відведено на семестр для мого індивідуального вибору?**

**Про кількість кредитів, що відведені для реалізації індивідуальної траєкторії навчання можна дізнатися:**

- **1. У гаранта програми;**
- **2. У завідувача кафедри;**
- **3. В деканаті;**
- **4. У куратора групи;**
- **5. Скориставшись загальнодоступною інформацією на сайті університету чи випускової кафедри та ознайомившись з Освітньою програмою.**

Інформацію про Освітню програму на сайті університету можна знайти за наступним алгоритмом:

Зайдіть на офіційний сайт університету

## Натисніть на вкладку *YHIBEPCMTET*

# Зліва в бічному меню виберіть Нормативні документи

Місія, візія, стратегія

Освітній процес на період карантину

#### Історія

Перелік спеціальностей та освітніх програм

Склад керівних органів ЦНТУ

Вчена рада

Профком

Структура **УНІВ**ерситету

Безпека освітнього середовища та вирішення конфліктних ситуацій

Нормативні документи

Публічна інформація

Платні послуги

Наші випускники

Міжнародні зв`язки

Центр підтримки розвитку громад

Стажування та

## http://www.kntu.kr.ual

ійний | kntu.kr.ua/?view=univer&id=1

# Центрально український націон технічний університет

**YHIBEPCWTET ABITYPICHTY**  **ФАКУЛЬТЕТИ** НАУКОВА ДІЯЛЬНІСТЬ

# **Серед нормативних документів оберіть Освітні програми**

# **Оберіть Затвердженні освітні програми**

**В наступному підменю оберіть необхідний перелік освітніх програм відповідного року впровадження**

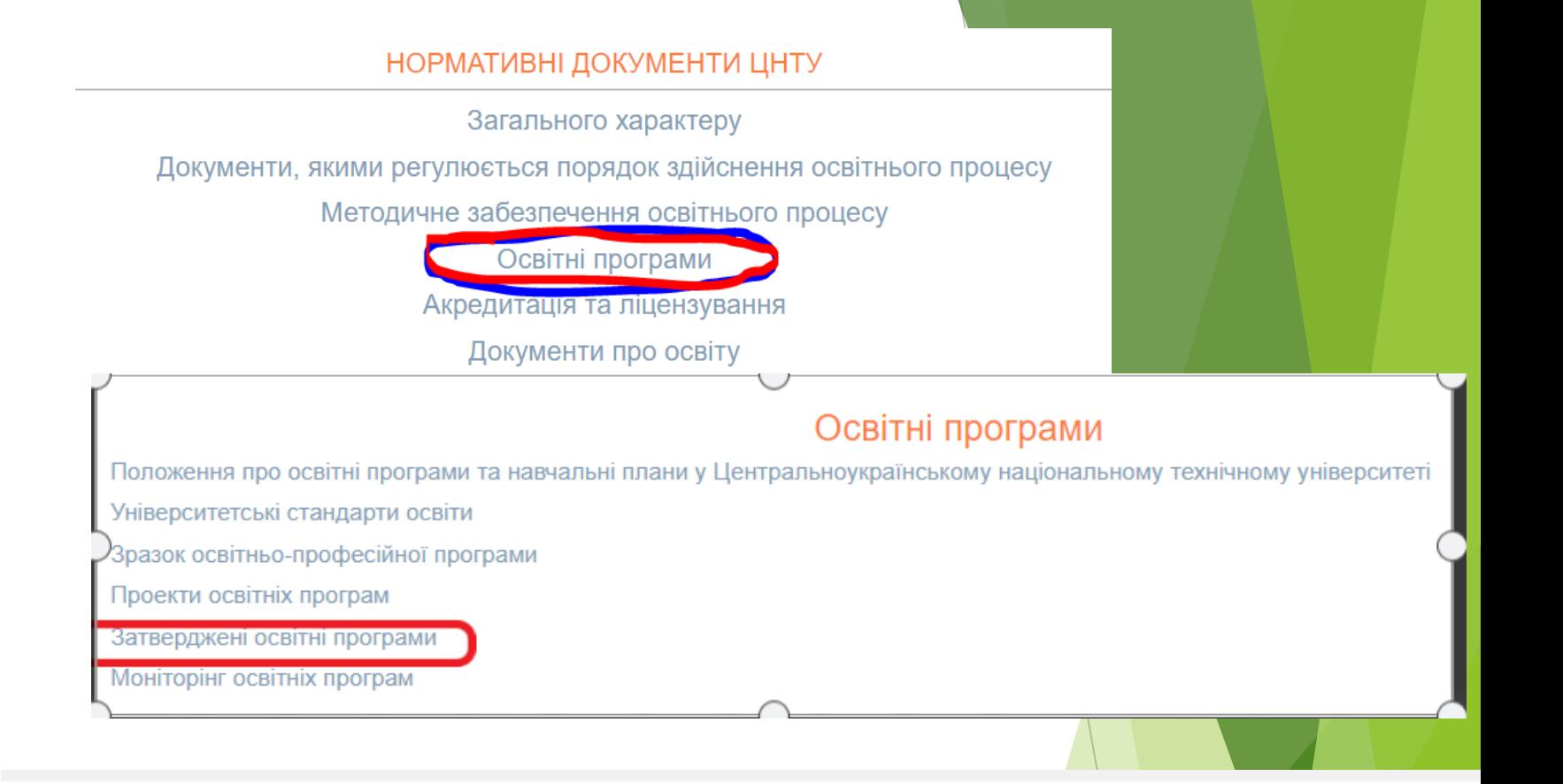

### Перелік спеціальностей та освітніх програм

Перелік спеціальностей та освітніх програм, що реалізуються в ЦНТУ в 2021/2022р

Перелік спеціальностей та освітніх програм, що реалізуються в ЦНТУ в 2022/2023р

Перелік спеціальностей та освітніх програм, що реалізуються в ЦНТУ в 2023/2024р

Перелік спеціальностей та освітніх програм, за якими оголошується прийом на навчання, ліцензовані обсяги та нормативні терміни навчання

13 Механічна інженерія 131 Прикладна механіка ОПП Комп'ютерний інжинірінг ОПП Прикладна механіка ОНП Прикладна механіка технологій, робототехніка і 3D друк ОПП Прикладна механіка 132 Матеріалознавство ОПП Матеріалознавство ОПП Прикладне матеріалознавство та інжиніринг ОНП Галузеве машинобудування 133 Галузеве ОПП Галузеве ОНП Галузеве машинобудування машинобудування машинобудування ОПП Металорізальні верстати та системи 20 Аграрні науки та 201 Агрономія ОПП Агрономія ОПП Агрономія продовольство ОПП Агроінженерія 208 Агроінженерія ОПП Агроінженерія ОПП Технічний сервіс сільськогосподарської техніки

**Далі знайдіть відповідну освітню програму та клікнувши на неї ознайомтесь з її змістом** 

**При ознайомленні з освітньою програмою зверніть увагу на її Структурнологічну схему**

**Ви побачите визначений освітньою програмою обсяг вибіркових компонент за семестрами** 

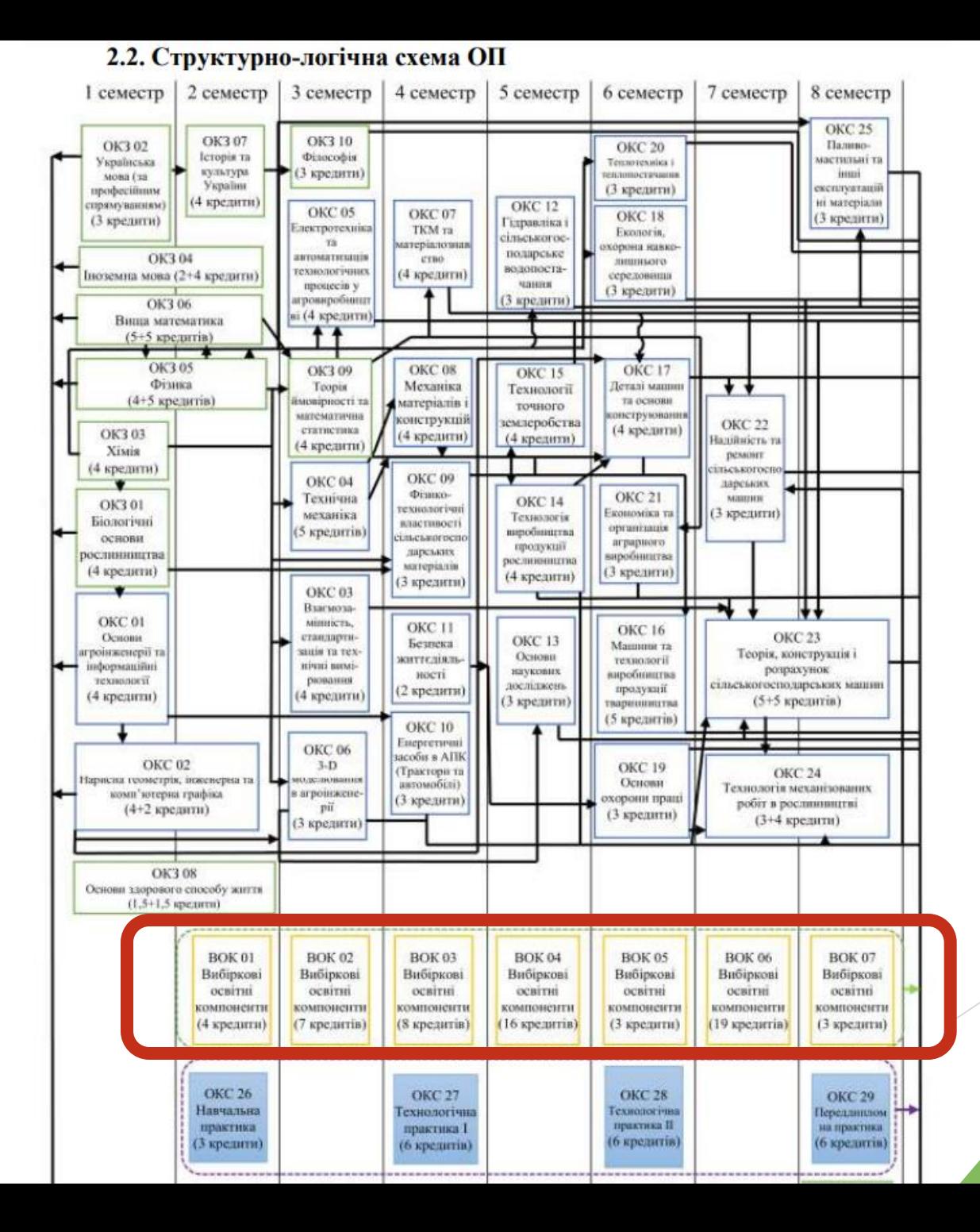

**Які компоненти я маю можливість обрати в якості вибіркових?**

**Перелік вибіркових компонент, які пропонуються для вивчення можна знайти на сайті університету у вкладці СТУДЕНТУ**

> **Зліва в бічному меню виберіть Каталог вибіркових дисциплін**

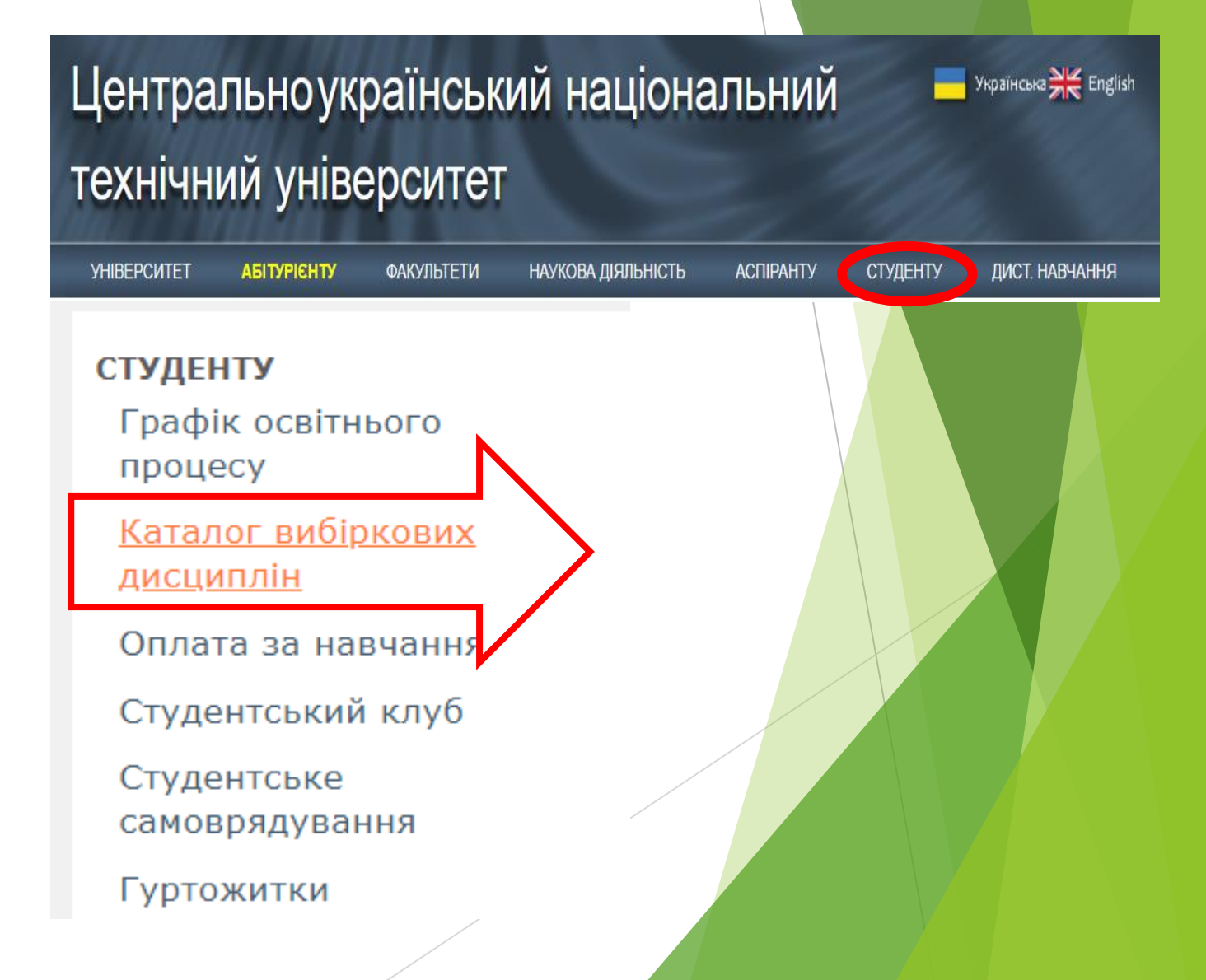

**Уважно ознайомтесь з наведеною інформацією! Вам доступні два каталоги:**

- **- Загальноуніверситетські**
- **- Фахові**

### Каталог вибіркових дисциплін

Каталог вибірковий дисциплін – перелік дисциплін вільного вибору здобувачів вищої освіти, який розміщено на офіційному сайті

Центральноукраїнського національного технічного університету. Каталог сформовано з двох частин:

1) переліку фахових дисциплін, які згруповані для окремих освітніх рівнів та спеціальностей;

2) переліку загальноуніверситетських дисциплін, які згруповані за освітніми рівнями.

До кожної дисципліни у Каталозі вибіркових дисциплін додається силабус, який має інформувати здобувача про зміст пропонованої дисципліни.

Вибір навчальних дисциплін здійснюється здобувачем вищої освіти у межах, передбачених відповідною освітньою програмою та навчальним планом, в обсязі, що становить не менш як 25 відсотків загальної кількості кредитів ЄКТС, передбачених для даного рівня вищої освіти. Порядок вибору та оформлення вибіркових дисциплін регламентується Положення про організацію вивчення вибіркових навчальних дисциплін та формування індивідуального навчального плану ЗВО

Загальноуніверситетські Фахові

**Загальноуніверситетські дисципліни пропонують освітні компоненти, які спрямовані, в переважній більшості, на формування Soft Skills навичок!** 

**!!! Soft Skills - у**ніверсальні непрофесійні якості, які допомагають нам взаємодіяти між собою в команді незалежно від сфери діяльності. **Для чого вони потрібні?** Soft Skills допомагають швидше адаптуватися до змін на ринку праці та переорієнтуватися в разі втрати актуальності вашої сфери зайнятості. https://www.work.ua/articles/self-development/2049/

**Фахові компоненти** спрямовані на розширення ваших навичок відповідно до обраної спеціальності чи фахового спрямування, а також наукових досліджень чи отримання відповідних компетентностей для майбутнього працевлаштування.

### **OAXOR**

## **Каталог вибіркових дисциплін розділений за рівнями освіти**

**Виберіть необхідний Вам рівень та освітні компоненти, які пропонуються для Вашої спеціальності**

Освітній рівень БАКАЛАВР

Освітній рівень МАГІСТР

### Фахові вибіркові дисциплін Освітній рівень БАКАЛАВР

029 Інформаційна, бібліотечна та архівна справа 032 Історія та археологія 051 Економіка 071 Облік і оподаткування 072 Фінанси, банківська справа та страхування 073 Менеджмент 075 Маркетинг 076 Підприємництво, торгівля та біржова діяльність 101 Екологія 122 Комп'ютерні науки 123 Комп'ютерна інженерія 125 Кібербезпека 131 Прикладна механіка 132 Матеріалознавство 133 Галузеве машинобудування 141 Електроенергетика, електротехніка та електромеханіка 151 Автоматизація та комп'ютерно-інтегровані технології 192 Будівництво та цивільна інженерія 201 Агрономія

208 Агроінженерія

### 208 Фахові вибіркові дисципліни ОР "Бакалавр"

3-D моделювання в агроінженерії Сільськогосподарського машинобудування Автоматизовані системи обробки інформації на автомобільному транспорті Експлуатації та ремонту машин Аграрний сервіс та інформаційне забезпечення Експлуатації та ремонту машин Агрометеорологія Загального землеробства Агрохімія Загального землеробства Біотехнологія в рослинництві Загального землеробства Вантажопідйомна та транспортуюча техніка Експлуатації та ремонту машин Введення в технологічні процеси сервісу машин Використання машин та обладнання

Генетика Гідравліка, гідро- та пневмоприводи Грунтознавство Двигуни внутрішнього згорання Дизайн у машинобудуванні Діагностування машин та обладнання Діагностування транспортних систем Екологія людини та екотрофологія Еколого-адаптивні системи застосування добрив Еколого-адаптивні системи землепробства Експлуатація машин та обладнання Електропостачання в АПК Електротехніка, електроніка та мікропроцесорна техніка Засоби технічного обслуговування машин Землеробство Інформаційне забезпечення АПК Історія інженерної діяльності

Кормовиробництво

Будівельних, дорожніх машин та будівництва Сільськогосподарського машинобудування / Експлуатації та ремонту машин Загального землеробства Експлуатації та ремонту машин Загального землеробства Експлуатації та ремонту машин Сільськогосподарського машинобудування Експлуатації та ремонту машин Експлуатації та ремонту машин Екології, охорони навколишнього середовища та здорового способу життя Загального землеробства Загального землеробства Експлуатації та ремонту машин Електротехнічних систем та енергетичного менеджменту Електротехнічних систем та енергетичного менеджменту Експлуатації та ремонту машин Загального землеробства Сільськогосподарського машинобудування Сільськогосподарського машинобудування / Експлуатації та ремонту машин Загального землеробства

На відкритій сторінці Вам доступні для ознайомлення Силабуси вибіркових дисциплін, з якими ви можете ознайомитись, натиснувши на відповідну назву **КОМПОНЕНТУ** 

Силабуси містять інформацію про викладача, компетентності, здобуття яких забезпечує компонент, пререквізити та вимоги до вивчення, іншу інформацію, що допоможе оцінити важливість компонента для Вашого фахового зростання!!!

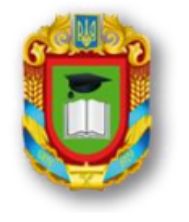

МІНІСТЕРСТВО ОСВІТИ І НАУКИ УКРАЇНИ ЦЕНТРАЛЬНОУКРАЇНСЬКИЙ НАЦІОНАЛЬНИЙ ТЕХНІЧНИЙ УНІВЕРСИТЕТ КАФЕДРА СІЛЬСЬКОГОСПОДАРСЬКОГО МАШИНОБУДУВАННЯ

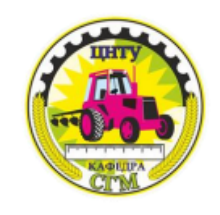

#### СИЛАБУС НАВЧАЛЬНОЇ ЛИСПИПЛІНИ

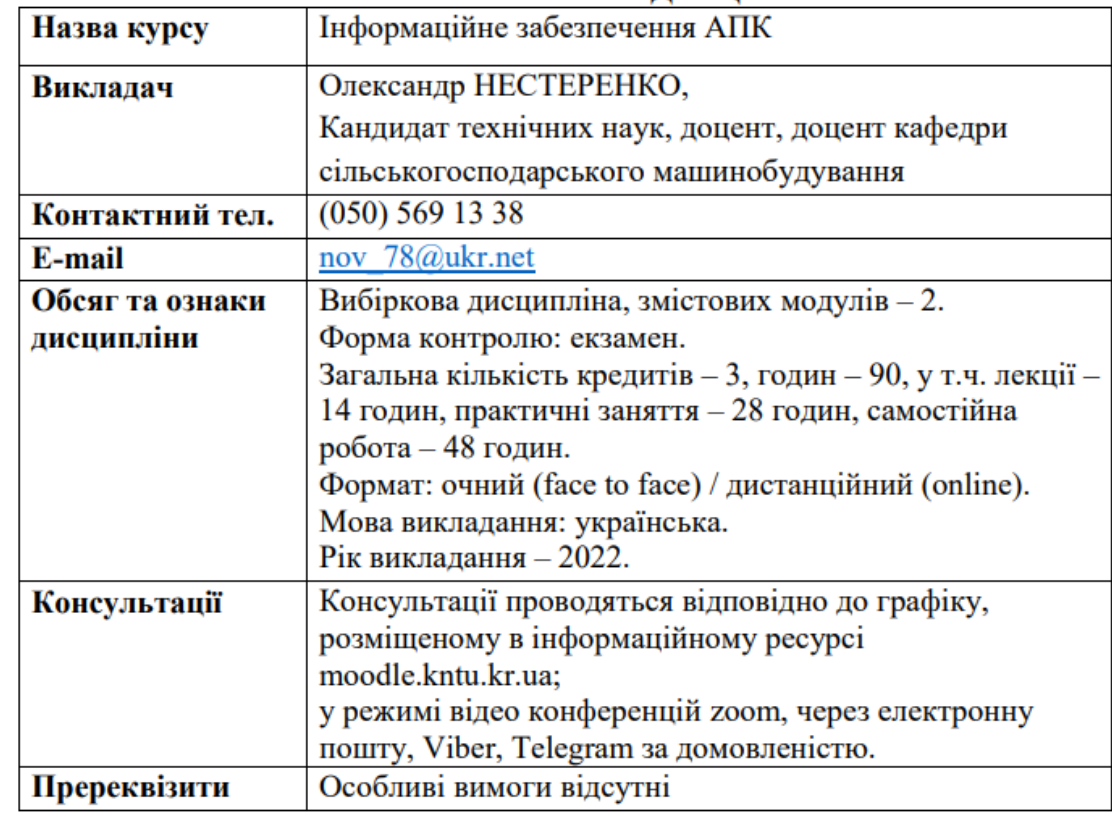

#### 1. Мета і завдання дисципліни

Метою викладання дисципліни «Інформаційне забезпечення АПК» є формування у студентів цілісного уявлення про інформаційні технології в АПК, засвоєння їх основ та набуття навичок роботи, що сприяють введенню нових технологій в аграрне виробництво, обладнанню його сучасною

# **ЗВЕРНІТЬ УВАГУ!!!**

В якості вибіркових компонент Ви можете обирати дисципліни, тренінги, семінари, рекомендовані для інших освітніх програм чи спеціальностей, грантові програми, програми в рамках національної чи міжнародної мобільності тощо.

Єдина вимога – узгодження цих програм з Вашим навчальним планом та освітнім графіком.

Форма заяви на включення вибіркових дисциплін до ІНПЗВО

Декану факультету (назва факультету) (прізвище, ім'я та по-батькові) Здобувача вищої освіти (прізвище, ім'я та по-батькові) курсу групи ЗАЯВА Прошу індивідуального **ВКЛЮЧИТИ MOFO** навчального ДΟ плану на семестр 20 /20 \_ н.р. такі вибіркові дисципліни: (осінній, весняний) 20

(підпис)

(дата)

**Для оформлення обраного Вами переліку освітніх компонент вибіркового циклу напишіть заяву встановленої форми та передайте її куратору. У встановлений термін працівники деканату опрацюють вашу заяву та сформують Ваш індивідуальний план навчання!**

# **При виборі власної освітньої траєкторії орієнтуйтесь на наступні нормативні документи:**

1. [ПОЛОЖЕННЯ](http://www.kntu.kr.ua/doc/doc/The_provisions_of_company_profile.pdf) [про](http://www.kntu.kr.ua/doc/doc/The_provisions_of_company_profile.pdf) [організацію](http://www.kntu.kr.ua/doc/doc/The_provisions_of_company_profile.pdf) [освітнього](http://www.kntu.kr.ua/doc/doc/The_provisions_of_company_profile.pdf) [процесу](http://www.kntu.kr.ua/doc/doc/The_provisions_of_company_profile.pdf) [у](http://www.kntu.kr.ua/doc/doc/The_provisions_of_company_profile.pdf) [Центральноукраїнському](http://www.kntu.kr.ua/doc/doc/The_provisions_of_company_profile.pdf) [національному](http://www.kntu.kr.ua/doc/doc/The_provisions_of_company_profile.pdf) [технічному](http://www.kntu.kr.ua/doc/doc/The_provisions_of_company_profile.pdf) [університеті](http://www.kntu.kr.ua/doc/doc/The_provisions_of_company_profile.pdf)[.](http://www.kntu.kr.ua/doc/doc/The_provisions_of_company_profile.pdf)

2. [Положення](http://www.kntu.kr.ua/doc/doc/vibir.pdf) [про](http://www.kntu.kr.ua/doc/doc/vibir.pdf) [організацію](http://www.kntu.kr.ua/doc/doc/vibir.pdf) [вивчення](http://www.kntu.kr.ua/doc/doc/vibir.pdf) [вибіркових](http://www.kntu.kr.ua/doc/doc/vibir.pdf) [навчальних](http://www.kntu.kr.ua/doc/doc/vibir.pdf) [дисциплін](http://www.kntu.kr.ua/doc/doc/vibir.pdf) [та](http://www.kntu.kr.ua/doc/doc/vibir.pdf) [формування](http://www.kntu.kr.ua/doc/doc/vibir.pdf) [індивідуального](http://www.kntu.kr.ua/doc/doc/vibir.pdf) [навчального](http://www.kntu.kr.ua/doc/doc/vibir.pdf) [плану](http://www.kntu.kr.ua/doc/doc/vibir.pdf) [здобувача](http://www.kntu.kr.ua/doc/doc/vibir.pdf) [вищої](http://www.kntu.kr.ua/doc/doc/vibir.pdf) [освіти](http://www.kntu.kr.ua/doc/doc/vibir.pdf) [в](http://www.kntu.kr.ua/doc/doc/vibir.pdf) [ЦНТУ](http://www.kntu.kr.ua/doc/doc/vibir.pdf)[.](http://www.kntu.kr.ua/doc/doc/vibir.pdf) 3. [Положення](http://www.kntu.kr.ua/doc/navch_in.pdf) [про](http://www.kntu.kr.ua/doc/navch_in.pdf) [порядок](http://www.kntu.kr.ua/doc/navch_in.pdf) [визнання](http://www.kntu.kr.ua/doc/navch_in.pdf) [та](http://www.kntu.kr.ua/doc/navch_in.pdf) [перезарахування](http://www.kntu.kr.ua/doc/navch_in.pdf) [кредитів](http://www.kntu.kr.ua/doc/navch_in.pdf) [і](http://www.kntu.kr.ua/doc/navch_in.pdf) [результатів](http://www.kntu.kr.ua/doc/navch_in.pdf) [навчання](http://www.kntu.kr.ua/doc/navch_in.pdf)[.](http://www.kntu.kr.ua/doc/navch_in.pdf)

4. [Положення](http://www.kntu.kr.ua/doc/navch_neform.pdf) [про](http://www.kntu.kr.ua/doc/navch_neform.pdf) [визнання](http://www.kntu.kr.ua/doc/navch_neform.pdf) [у](http://www.kntu.kr.ua/doc/navch_neform.pdf) [ЦНТУ](http://www.kntu.kr.ua/doc/navch_neform.pdf) [результатів](http://www.kntu.kr.ua/doc/navch_neform.pdf) [навчання](http://www.kntu.kr.ua/doc/navch_neform.pdf)[,](http://www.kntu.kr.ua/doc/navch_neform.pdf) [здобутих](http://www.kntu.kr.ua/doc/navch_neform.pdf) [у](http://www.kntu.kr.ua/doc/navch_neform.pdf) [неформальній](http://www.kntu.kr.ua/doc/navch_neform.pdf) [та/або](http://www.kntu.kr.ua/doc/navch_neform.pdf) [інформальній](http://www.kntu.kr.ua/doc/navch_neform.pdf) [освіті](http://www.kntu.kr.ua/doc/navch_neform.pdf).

**Більш детальну інформацію про обрану Вами освітню програму та шляхи її реалізації можна отримати на сайті кафедри [СІЛЬСЬКОГОСПОДАРСЬКОГО МАШИНОБУДУВАННЯ ЦНТУ](https://sgm.kntu.kr.ua/)**